**سؤاالت آزمون تئوري: طراحي و توسعه صفحات وب دفتر آموزش دوره دوم متوسطه كاردانش معاونت آموزش متوسطه**

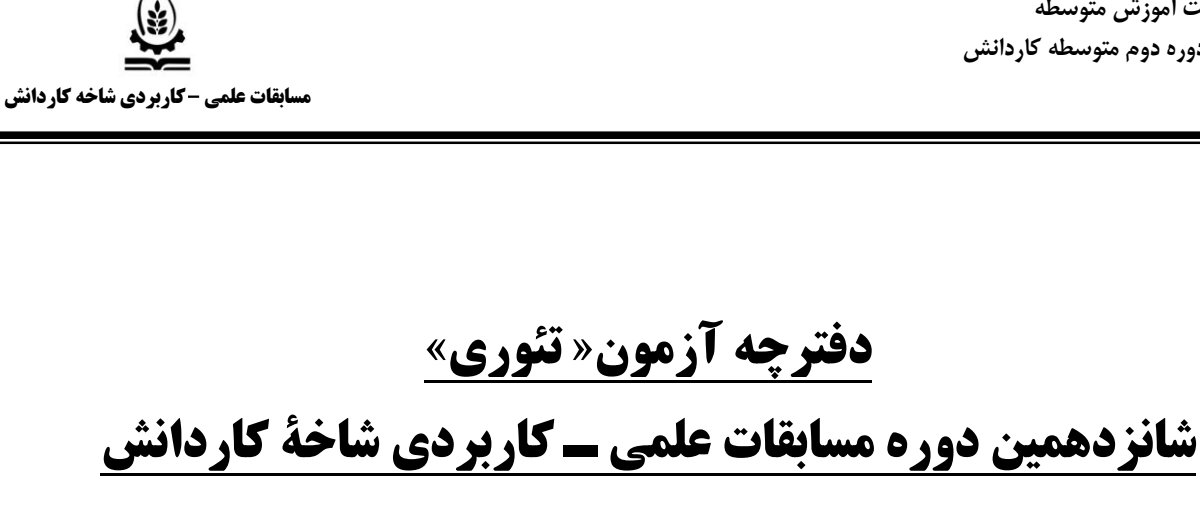

## **)سال تحصیلي 97 – 96(**

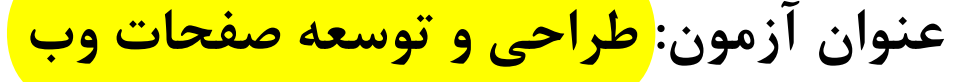

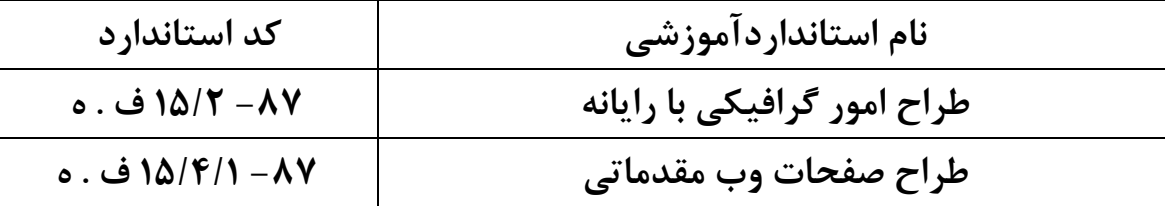

**تعداد سئواالت: 60**

**مدت آزمون: 60 دقيقه**

**تعداد صفحه: 55**

**توجه : -5 هرسه پاسخ غلط يک نمره منفي دارد -2 استفاده از ماشين حساب مجاز ميباشد نميباشد**

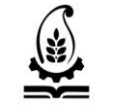

**مسابقات علمي كاربردي شاخه كاردانش**

## **سواالت استاندارد طراح امور گرافیكي با رايانه )شامل 77 سوال از شماره يک تا شماره 77(**

**-5در مورد روشنايي و ميزان نور اتاق کار رايانه بايد چه موقعيتي نسبت به ميز رايانه داشته باشد ؟**

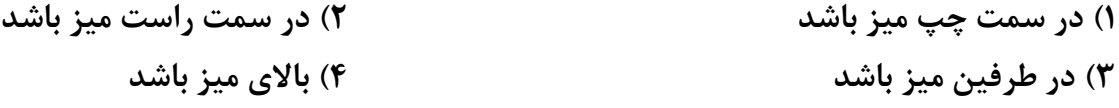

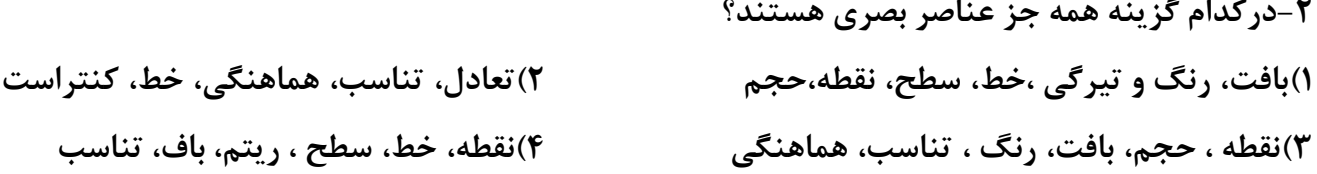

**-3نقاط کوچک تمايل به قرار گرفتن در کدام قسمت کادر دارند؟ 5( پايين کادر 2( سمت چپ کادر 3( باالی کادر 4( سمت راست کادر**

**-4کدام گزينه صحيح است؟ 5(خطوط مورب)مايل( بيانگر ايستايي، ايستادگي استحكام، نيرومندی، اتكا به نفس، توازن و تعادل و مظهر مقاومت هستند. 2( خطوط افقي برای نشان دادن آرامش، سكون و اعتدال در يک اثر هنری به کار گرفته مي شوند. 3(خطوط عمودی دارای انرژی و حرکت هستند و برای نشان دادن تحرک، پويايي، خشونت، عدم سكون و ثبات، تشويش و اضطراب به کار ميروند 4( همه گزينه ها -1کدام گزينه نشانه ی تيزپروازی و سبكبال بودن هستند و پروازهای سريع السير، مطمئن و راحت را تداعي**

**مي کنند.**

**5( خط 2(دايره 3(مربع 4( مثلث**

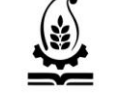

**مسابقات علمي كاربردي شاخه كاردانش**

**-6 حجمي که از حرکت دوراني مربع يا مربع مستطيل به دست مي آيد چه ناميده مي شود ؟ 5( مخروط 2( حجم مجازی 3(مكعب 4( استوانه -8بافت تصويری در آثار نقاشان ......................... به وفور به چشم مي خورد . 5( مدرن 2( امپرسيونيست 3(طبيعت گرا 4( کوبيسم -7کدام گزينه درست است؟ 5( پرسپكتيوهای خطي به طورکلي سه نوع مرکزی، موازی و سه نقطه ای تقسيم بندی مي شوند 2(پرسپكتيوها در حالت کلي به دو نوع پرسپكتيو موازی و پرسپكتيو خطي تقسيم مي شوند 3( پرسپكتيوهای موازی( آگزنومتريک( به سه دسته ايزو متريک و ديمتريک و تريمتريک تقسيم مي شوند 4(درپرسپكتيوهای مرکزی خطوط موازی جسم پس از ترسيم موازی باقي نمي مانند. -9در پرسپكتيوکابينت طول يالهای جانبي به اندازه چقدر از طول حقيقي جسم ترسيم مي شوند؟**  $2 (5)$   $4 (7)$   $3 (1)$ **-50اگر بافتي هم دارای کيفيت المسه ای باشد و هم با حس بينايي دريافت گردد ...................... ناميده مي شود . 5( بافت حقيقي 2( بافت مجازی 3( بافت خشن 4( بافت ترسيمي -55تناسب در اندازه ها از قوانين خاصي پيروی مي کند که به آن ............................... مي گويند . 5( تعادل 2( تقارن 3( ترکيب مدرن 4(طاليي** ۱۲-توزیع برابر فرمها و فضاها نسبت به محورهای عمودی، افقی و یا همه محورهای موجود در یک اثر را **ميگويند؟ 5(تعادل 2( تقارن 3(توازن 4(همه موارد**

**مسابقات علمي كاربردي شاخه كاردانش**

**-53 در ................... ايستای و نشان دهنده فضايي بيتحرک و آرام است.**

**5(تقارن يک جانبه 2(تعادل غير متقارن 3(تعادل متقارن 4(تقارن متعادل**

**-54در شكل مقابل چه نوع ريتمي استفاده شده است؟ 5(تكرار يكنواخت 2(تكرار تكاملي 3(تكرار موجي 4(تكرار متناوب**

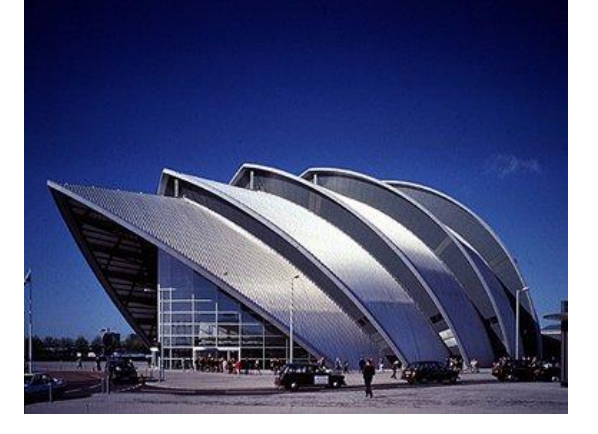

**-51کدام ترکيب نمادی از آسمان و عالم ملكوت است و بيش از هرشكل ديگری در آنچه با حرکت سرو کار پيدا مي کند حضور دارد؟ 5( ترکيب مثلث 2(ترکيب دايره 3(ترکيب حلزوني 4(ترکيب قرينه** 

**-56 کدام گزينه صحيح است ؟ 5(در ترکيب غيرقرينه عناصر موجود در تصوير بر اساس محورهای عمودی، افقي ومورب کادرقرار ميگيرند. 2(ترکيب بندی را به طور کلي مي توان به سه نوع ترکيب قرينه و غير قرينه وايستا تقسيم کرد. 3(ترکيب دايره معرف زمان، محيط و ذهنيتي آرام، متعادل، موزون و ايستاست. 4(آثاری که دارای ترکيب بندی مثلثي هستند، عموما از استحكامي استثنايي برخوردارهستند.**

**-58کدام گزينه نشان دهنده ی رنگ های درجه سوم است ؟ 5( زرد نارنجي ، قرمز نارنجي ، قرمز بنفش 2( نارنجي ، قرمز بنفش ، سبزآبي 3 ( سبز ، قرمز نارنجي ، قرمز بنفش 4(بنفش ، قرمز نارنجي ، قرمز بنفش ..................-57صفتي از رنگ است که جايگاه آن را در ميان ساير رنگها مشخص ميکند. 5( درخشندگي 2(ته رنگ 3(درجه اشباع 4(خلوص**

**سؤاالت آزمون تئوري: طراحي و توسعه صفحات وب مسابقات علمي كاربردي شاخه كاردانش -59 نسبت رنگ قرمز به سبز در کنتراست کميت کدام است ؟ 3 : 9 )4 6: 6 )3 2: 4 )2 4: 7 )5 -20کدام گزينه از فرمت های زير مناسب ترين فرمت برای ايجاد خروجي نهايي تصويری بوده و برای ارسال آن به چاپخانه مناسب است ؟ Psd**( $\mathbf{f}$  **Png** $\mathbf{f}$  **Eps**) **-25توسط کدام گزينه از منوی Select مي توان بر روی قسمت های انتخاب شده تغييراتي را اعمال کرد؟ Similar**( $\mathbf{\hat{r}}$  **Grow** $(\mathbf{\hat{r}}$  **Modify** $(\mathbf{\hat{r}}$  **Refine Edge** $(\mathbf{\hat{r}})$ **-22پر کاربردترين گزينه در نوار اختيارات Wand Magic که ميزان دقت ابزار را مشخص مي کند کدامست؟ Anti-alias )2 Contiguous (5 Sample All Layer** ( $\mathbf{\hat{z}}$ **-23با کداميک از دستورهای زير ميتوان عمل قرينه کردن تصوير مورد نظر را در جهت عمودی انجام داد؟ Rotate 180 Cw (** $\mathbf{\hat{r}}$ **) Elip Vertical (**) **Flip Horizontal** ( $\mathbf{\hat{P}}$  **)3 Rotate 90 Cw** ( $\mathbf{\hat{P}}$ **-24 برای ايجاد پيچ و تاب در متن از کدام گزينه استفاده ميکنيم؟ Outer Glow (** $\mathbf{Y}$ **) <b>Drop Shadow (1) Create Wrapped Text** ( $\mathbf{f}$ **-21 کدام روش برای تغيير نام اليه مناسب است؟ 5( کليک رو نام اليه 2( کليک راست روی نام اليه و گزينه layer Rename 3( دابل کليک روی نام اليه 4( کليک روی آيكن در پايين پالت اليهها** $\bullet$ 

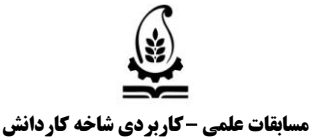

**-26برای مشاهده يا تغيير مد رنگي يک تصوير از کدام مسير عمل ميکنيم؟ Filter>Mode** (**) File>Mode** (**) Image>Mode** (**) Layer>Mode** (**) -28اندازههای به دست آمده توسط خطکش در کدام پالت قابل مشاهده است؟** Action ( $\mathbf{f}$  **) History (** $\mathbf{v}$  **is considered by <b>Layers (** $\mathbf{v}$  is **Info (**) **سواالت استاندارد طراحي صفحات وب مقدماتي )33 سوال از شماره 72 تا شماره 66( -27 برنامه ای که وظيفه نمايه کردن اطالعات را بر عهده دارد يعني اطالعات را مورد تجزيه و تحليل قرار مي دهد ؟ ......................... نام دارد؟ Database**( $\beta$  **Indexer**( $\gamma$  **Ranker**( $\gamma$  **Crawler**() **-29 برای درج تخصيص کليد واژه به وب سايت از کدام برچسب استفاده مي کنند ؟**  $\langle \text{body} \rangle$  ( $\uparrow$   $\langle \text{title} \rangle$  ( $\uparrow$   $\langle \text{head} \rangle$  ( $\uparrow$   $\langle \text{metal} \rangle$ ) **-30 کدام يک از برچسب های <1H <تا <6H <کوچک ترين اندازه را دارد؟ H<sub>1</sub>**  $\alpha$ **3( بستگي به تنظيمات مرورگر دارد 4( نسبت به متن اطراف نوشته تعيين مي شود -35 اگر بخواهيد بخشي از متن با فاصله تعيين شده توسط کاربر در سطر جديد شروع شود از برچسب ............. استفاده مي کنند.**  $\langle p \rangle$  (f  $\langle b \rangle$   $\langle r \rangle$   $\langle w \rangle$   $\langle 0 \rangle$   $\langle 0 \rangle$ **-32 هرگاه مرورگر قادر به نمايش تصوير نباشد به جای آن پيامي نمايش داده مي شود آن پيغام را در کدام مشخصه <img <نوشته مي شود؟ alt (4 src( 3 href ( 2 title )5**

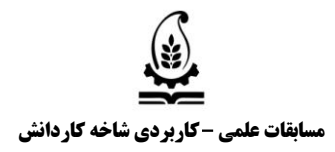

**-33برای پخش يک فايل صوتي در زمينه صفحه وب، بايد برچسب <bgsound <را در کدام قسمت برنامه نوشت؟**  $\langle$  **sound>** ( $\uparrow$  **body>** ( $\uparrow$   $\langle$  **head>**( $\uparrow$   $\langle$  **title>** ( $\uparrow$ **-34 از کدام مشخصه برای ادغام خانههای يک رديف استفاده ميشود؟ Cellspacing** (\* **ellpading** (\* **colspan** (\* **rowspan** (\* **-31کداميک از گزينه ها نوع ليست زير را تعيين مي کند؟ 5( ليست توصيفي 2( ليست بدون ترتيب 3) ليست عالمت دار 4( ليست ترتيبي --36کداميک از گزينه های زير يک آدرس نسبي را به درستي برای اتصال بكار برده است؟**  $\leq$ a herf ="about.htm"> $\leq$   $\leq$   $\leq$   $\leq$  src ="about.htm">  $\leq$ **<a href ="http://www.google.com">(4 <a href ="#about.htm">( 3 -38حالت پيش فرض ويژگي target کدام است؟ a \_parent** (**f**  $\qquad$  **\_self** (**†**  $\qquad$  **\_blank** (**†**  $\qquad$  **\_top** (**)** ۳۸– کدام گزینه زیر باعث می شود که هر کدام از پیوندهای صفحه که انتخاب شدند، مطالب مربوط به آن در **قابmain نمايش داده شود؟**  $\langle$  **base about ="main">** $(\uparrow \qquad \qquad \langle$  **base target ="main">**  $\langle$ base contact ="main">( $\uparrow$ **CPU ●** Core i3  **●** Core i5  **●** Core i7

**کند؟**

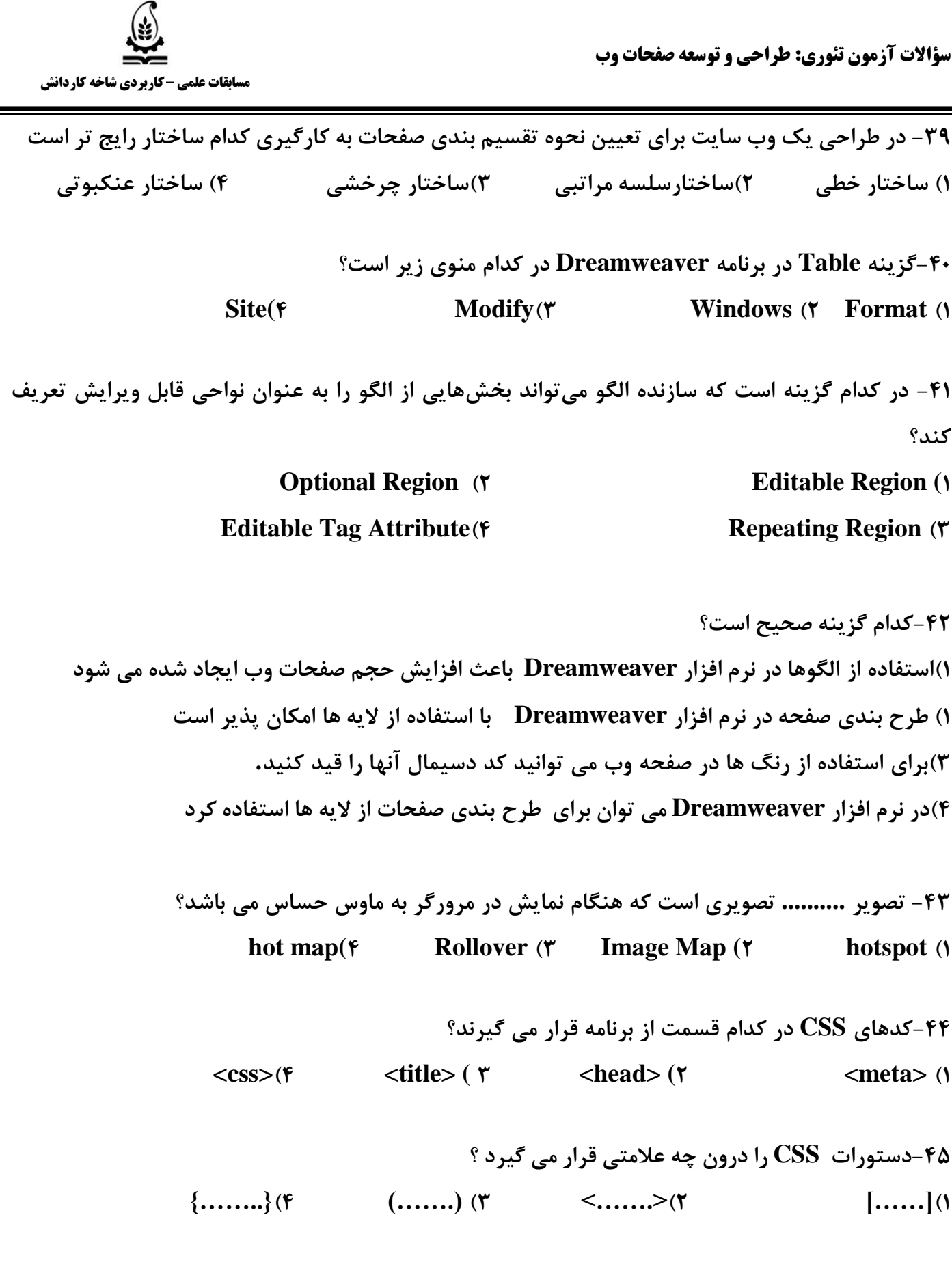

**سؤاالت آزمون تئوري: طراحي و توسعه صفحات وب مسابقات علمي كاربردي شاخه كاردانش -46 در ساختارهای کدهای Css برای مقداردهي به يک ويژگي از چه عالمتي استفاده مي شود؟**  $=$   $($   $)$   $=$   $($   $)$   $=$   $($   $)$   $=$   $($   $)$   $=$   $($   $)$   $=$   $($   $)$   $=$   $($   $)$   $=$   $($   $)$   $=$   $($   $)$   $=$   $($   $)$   $=$   $($   $)$   $=$   $($   $)$   $=$   $($   $)$   $=$   $($   $)$   $=$   $($   $)$   $=$   $($   $)$   $=$   $($   $)$   $=$   $($   $)$   $=$  **-48کدام يک از روش های ارسال زير مواقعي بكار برده مي شود که امنيت اطالعات مهم باشد؟** Action ( $\mathbf{f}$  **Method** ( $\mathbf{f}$  **Get** ( $\mathbf{f}$  **Post** () **-47 در طراحي فرم کدام شي جهت ايجاد کادر تاييد استفاده ميشود؟ Combo Box**  $\left( \frac{1}{2} \right)$  **Text Fields**  $\left( \frac{1}{2} \right)$  **Check Box** $\left( \frac{1}{2} \right)$  **Radio Buttons** (1) **-49خواندن کوکي های سيستم کاربر به عهده کدام يک از اجزای برنامه است ؟ 5( کدهای Html 2 )فرم ها 3( جاوا اسكريپت 4( برچسب های <Body< -10خروجي اسكريپت زير چيست ؟ <Script Type="Text/Javascript"> Var I; Var F=1; For(I=1;I<=4;I++) F=F\*I; Document.Write(F); </Script> 5( 4 2( 24 3 ( چاپ اعداد 5 تا 4 4( خطا دارد**

**-15خروجي اسكريپت زير چيست ؟ <Script Type="Text/Javascript">**  $Var D = New Date();$  **If (D.Gethours()== 8) Alert("Welcome") </Script> 5( اگر تاريخ روز هشتم ماه جاری باشد Welcome نمايش داده ميشود. 2( در ساعت 7 صبح Welcome نمايش داده مي شود. 3( اگر ساعت سيستم 7 باشد Welcome نمايش داده مي شود. 4( ساعت سيستم 7 تنظيم شده و Welcome نمايش داده مي شود. -12اگر بخواهيد در جاوا اسكريپت به سومين عضو يک آرايه بانام Arr مقدار 1 را نسبت دهيد کدام يک از گزينه های زير اين کار را به درستي انجام مي دهد؟**  $Arr(2)=5$  (f  $Arr(3)=6$  (f  $Arr[2]=5$  (f  $Arr[3]=5$ ) **-13برای توليد يک عدد تصادفي کوچک تر از 6 در جاوا اسكريپ کدام يک از گزينه های زير به کار مي رود؟ Math(Random)>6 (7 ) Math.Random(6) (1 )**  $\mathbf{Math*Random}()^*6$  ( $\mathbf{F}$  ) **Math.Random(6)** ( $\mathbf{F}$ **-14کدام يک از گزينه های زير از متدهای History در جاوا اسكريپت است ؟ Next()** ( $\uparrow$  **Back()** ( $\uparrow$  **Current ()** ( $\uparrow$  **Document()** ( $\uparrow$ **-11کدام شئ برای کنترل و دستيابي به کادرهای محاوره ای در جاوا اسكريپت استفاده مي شود ؟ Document** ( $\uparrow$  **History** ( $\uparrow$  **Navigator** ( $\uparrow$  **Window**) **-16عملكرد متد ()Blur در جاوا اسكريپت چيست؟ 5( مكان نما را در شئ قرار مي دهد. 2( مكان نما را از روی شئ برميدارد. 3( شئ را انتخاب مي کند. 4( تغييرات شئ را بر مي گرداند.**

**مسابقات علمي كاربردي شاخه كاردانش**

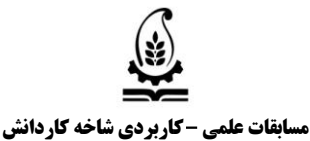

**-18برای اينكه چند دکمه راديويي در يک گروه قرار گيرند بايد در در نرم افزار DreamWaver چه جزئي مشترک باشند؟ Name**  $(\mathbf{F}$  **Value**  $(\mathbf{F}$  **Type**  $(\mathbf{F}$  **Checked (1) -17کاربرد پانل Bindings در نرم افزار DreamWaver چيست؟ 5(تعريف منابع محتوای پويا برای صفحه 2(مديريت فايل ها و اتصال به سايت راه دور 3(نمايش پايگاه داده متصل به سايت 4(نمايش شئي های استفاده شده در سايت 19 –در نرم افزار DreamWaver کدام گزينه ی زيرمراحل اتصال يک پايگاه داده را بيان مي کند؟ 5(تعريف يک Dsn - ساخت بانک- تعريف يک Recordset 2(ساخت بانک- تعريف يک Recordset -تعريف يک Dsn 3( تعريف يک Recordset - ساخت بانک- تعريف يک Dsn 4(ساخت بانک-تعريف يک Dsn - تعريف يک Recordset -60کدام گزينه زير، يكي از روش های قديمي بارگذاری در صفحات وب است؟ WebDAV** ( $\mathbf{\hat{r}}$  **FTP** ( $\mathbf{\hat{r}}$  **RDS** ( $\mathbf{\hat{r}}$  **Visual Source safe** ( $\mathbf{\hat{r}}$